# **mino FMeter-407-TDC reziproker 2-kanaliger Frequenzzähler mit 8 – 12 Stellen Auflösung**

Dieser Frequenzzähler eignet sich für die Messung periodischer Signale, wobei das reziproke Meßverfahren höchste Auflösung bei kurzen Messzeiten ermöglicht. Ein Mikrocontroller STM32F407 bildet mit seinen vielen schnellen internen Zähler das Herzstück der Schaltung. Die Eingänge F1 und F2 arbeiten unabhängig voneinander, wobei F2 als untergeordneter Eingang einen kontinuierlichen Abgleich anhand eines 1 pps GPS-Signals durchführen kann.

## **technische Daten:**

- Kanal F1: 0,001 Hz 80 MHz mit 10-12 stell. Ergebnis/s; lückenlose Messungen
- Kanal F2: 0,001 Hz 80 MHz mit 8-stell. Ergebnis/s; lückenlose Messungen
- optionaler Vorteiler (MC12080) für  $10 \text{ MHz} 1.5 \text{ GHz}$
- Vorgabe der Messzeit von 0,001 999,999 s in 1 ms Schritten; je Kanal
- Vorgabe von Timeout von 0,001 999,999 s in 1 ms Schritten; je Kanal
- kontinuierliche oder Einzelmessung von F1: ext. Trigger  $> 50$  ns oder RS232 Befehl
- separate Messzeit für Einzelmessung
- 5 12 stellige Ergebnisanzeige manuell oder automatisch abhängig von eff. Meßzeit
- Frequenzanzeige: autom. in 'mHz' 'GHz' oder festes Format in 'MHz'
- Anzeigeformate: 1.2345 Hz; 1.2345E+0; 1,2345 Hz; 1,2345E+0
- Skalierungsfaktor für separaten Vorteiler: 1 99999
- einstellbarer Divisor für Drehzahlskalierung: 1 99999
- variabler Prozessortakt aus TCXO oder ext. Referenzsignal 8 16 MHz
- automatische Erkennung des ext.-/TCXO-Taktes im 1 MHz Raster
- manueller oder automatischer Abgleich mit 1 pps GPS-Signal
- Abgleichbereich  $+/-$  5 ppm mit 0,001 ppb Auflösung
- Speicherung aller Parameter/Abgleichwerte im EEPROM/FRAM
- 2 x LED-Ausgänge für "Messung fertig" und "GPS aktiv"
- 3 x Eingänge für Bedientaster (Konfiguration) sowie 1 x ext. Trigger
- Anzeige mit LCD-Modul 2 x 16 -> 4 x 20 mit Voreinstellung 16 Zeichen/Zeile
- alternative Anzeige: OLED parallel (RS0010) bzw. IIC-Bus (SSD1311)
- Frequenzmarkenausgänge 1, 10, 100, 1000 kHz bei OLED-Anzeige mit IIC-Bus
- RS232 Verbindung mit 9600 Bd ... 231,2 kBd (MAX3232) zur Datenausgabe
- 5 V Versorgung (ca. 250 mA) inkl. Hintergrundbeleuchtung

# **Ablauf der Messungen:**

Alle Messungen werden mit reziprokem Meßverfahren durchgeführt. Das bedeutet, daß Start und Ende einer jeden Messung synchron zum Eingangssignal erfolgen. Da der Endzeitpunkt gleichzeitig auch der Startzeitpunkt der neuen Messung ist, gibt es zwischen den Messungen keine Lücke. Bei einem 1 Hz Signal wird jede Sekunde ein neuer Messwert mit voller Auflösung/Genauigkeit geliefert.

### **zur Auflösung:**

Die Zählerstände für die Eingangsimpulse sind durch das Meßverfahren vorgegeben immer ganzzahlig und damit exakt.

Um die geforderte hohe Auflösung zu erhalten, muß die Zeitmessung eine hohe Auflösung bieten bzw. müssen hohe Zählerstände bei der Zeitmessung erreicht werden. Um dies sicherzustellen, wird eine minimale Meßzeit vorgegeben, die eine Auswertung erst dann zuläßt, wenn diese Zeit erreicht oder überschritten wird. Der Meßkanal F1 löst die

Zeitmessung mit etwa 0,1 ns auf, was einer äquivalenten Referenzfrequenz von 10 GHz (1E10) entspricht. Daher wird das Signal an F1 in einer Sekunde mit 10 Stellen aufgelöst. Die Auflösung kann bei Frequenzen >= 100 kHz um zwei weitere Stellen pro Sekunde Messzeit erhöht werden. Dabei werden einige zehntausend Einzelmessungen/s durchgeführt und durch statistische Berechnung (lineare Regression) bewertet. Diese Option ist zuschaltbar und erfordert extrem stabile Referenz und Eingangsfrequenzen.

Die Signale an Eingang F2 werden mit über 8 Stellen/s aufgelöst.

#### **Abgleich:**

Kanal F2 läßt sich so einstellen, daß damit ein externes, langzeitstabiles 1 Hz Signal die vorhandene Referenzfrequenz genau ermitteln und korrigieren kann. Dieses Signal wird von vielen GPS-Empfängern als 1 pps Signal geliefert, hat jedoch einen störenden Jitter von einigen 10 ns. Damit es zur Korrektur verwendet werden kann, muß es über einen längeren Zeitraum gemittelt werden. Wählt man eine Zeit von 10 Minuten (600 s), wird dieser Jitter hinreichend unterdückt. Verwendet man als Referenztaktgeber einen hinreichend kurzzeitstabilen OCXO, lassen sich mit dieser GPS-Stabilisierung Genauigkeiten von 10 Stellen erzielen. Auch der lokal vorhandene TCXO läßt sich auf 7 – 8 Stellen Genauigkeit verbessern.

Ein sinnvoller Abgleich sollte auf 0,001 ppb durchgeführt werden, ein Wert, der 11 - 12-stell. Genauigkeit erlauben würde. Für einen Abgleichbereich von +/- 5 ppm sind Korrekturwerte im Bereich +/- 500000 einzustellen. Mit Abgleich per 1 pps GPS-Signal wird ein relativ schneller und sehr genauer Abgleich erreicht.

Beim Abgleich mit GPS werden die ersten fünf Impulse verworfen. Danach wird der gleitende Mittelwert des 1 pps Signals gebildet und erst nach Ablauf der Integrationszeit (typ. 10 Minuten) die Referenzfrequenz korrigiert und der Korrekturwert im EEPROM gespeichert. Anschließend wird sekündlich ein neuer Korrekturwert ermittelt und sofort verwendet. Gespeichert wird dieser Wert aber immer erst wieder nach erneutem Ablauf der eingestellten Integrationszeit.

### **Timeout:**

Da die Messungen synchron zum Eingangssignal erfolgen, würde ein fehlendes Eingangssignal dafür sorgen, daß die Messung nie fertig wird. Stattdessen würde der vorherige Messwert weiter angezeigt werden, auch wenn er schon eine Stunde alt ist. Um dies zu vermeiden, wird neben der minimalen Meßzeit auch ein Timeout-Wert gewählt, der eine unvollendete Messung abbricht und mit der Meldung "Signal ?" in der Anzeige darstellt.

#### **Stellenanzahl:**

Je nach Signalquelle sind die Eingangsfrequenzen sehr stabil (Quarzoszillator) oder können auch erheblich schwanken (RC-Oszillator). Daher kann es zweckmäßig sein, nicht immer die maximal erreichbare Stellenanzahl, sondern den Meßwert auf wenige, sinnvolle Stellen gerundet anzuzeigen. Alternativ kann auch eine höhere Stellenzahl eingestellt werden, um insbesondere bei Ergebnissen mit führender '1...' die Auflösung der letzten Stelle zu verbessern. µC-intern wird mit > 15 gültigen Stellen gerechnet.

#### **Einzelmessung:**

F1 bietet die Möglichkeit, den letzten Messwert einzufrieren oder eine Einzelmessung zu einem bestimmten Zeitpunkt durchzuführen. Die Einzelmessung kann per Taster, ext. Triggersignal oder RS232-Befehl gestartet werden. Eine laufende Messung wird zunächst abgebrochen bevor die Einzelmessung gestartet wird. Für die Einzelmessung ist eine separate Messzeit einstellbar.

Als ext. Triggersignal reicht ein Impuls >= 50 ns mit Logikpegel von 3,3 V.

#### **Skalierungen:**

Neben diesen Einstellmöglichkeiten können für F1 und F2 separate Vorteiler verwendet und passend skaliert werden. Bei Drehzahlmessung läßt sich zudem ein Divisor einstellen, der den Meßwert passend teilt, wenn vom Sensor mehr als 1 Impuls/Umdrehung geliefert wird.

# **das Schaltbild:**

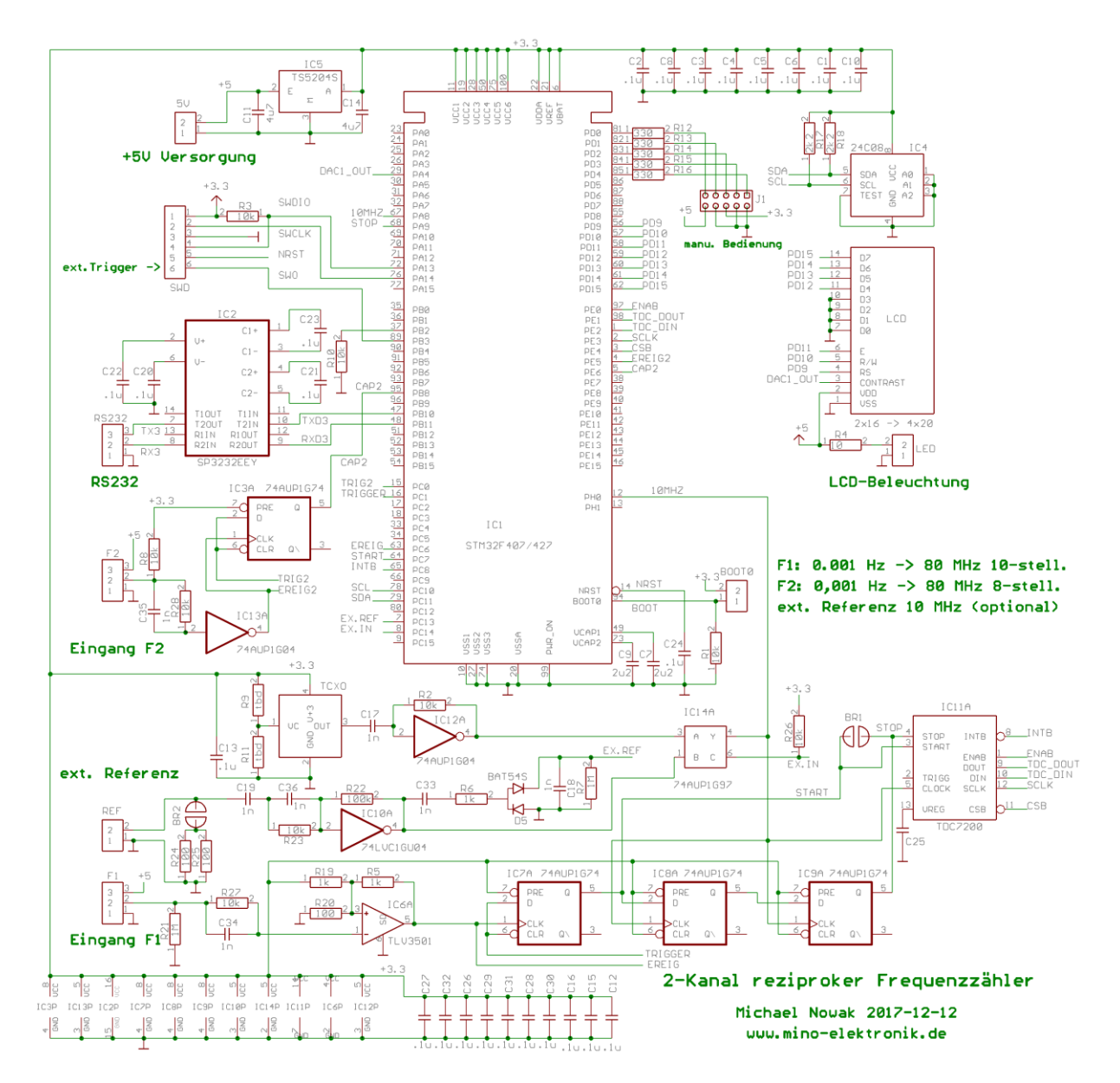

## **Eingang F1:** (Haupteingang)

In Verbindung mit einem Zeitinterpolator TDC7200 bietet der Eingang F1 auf 10 Stellen aufgelöste Messwerte pro Sekunde. Per Option läßt sich bei Eingangsfrequenzen >= 100 kHz die Auflösung auf 12 Stellen/s erhöhen.

Die Eingangsfrequenz liegt im Bereich 0,001 Hz -> 80 MHz bei automatischer Bereichswahl. Das Eingangssignal wird dabei mit einem schnellen Komparator TLV3501 aufbereitet, sodaß

auch sinusförmige Signale mit 1 Vss zuverlässig gemessen werden können. R21 gibt den Eingangswiderstand vor; R27 schützt den Eingang vor leichter Überspannung. Mit R5, R19 und R20 werden DC-Offset und Hysterese des Komparators eingestellt. Die nachfolgenden FFs nebst TDC7200 synchronisieren die Taktsignale und liefern die hohe Auflösung von rund 100 ps.

Zur Versorgung ext. Signalaufbereitung (insbesondere Vorteiler) werden an der Eingangsbuchse +5 V herausgeführt.

Als Ergebnisse für F1 können Frequenz, Periodendauer und Drehzahl angezeigt werden. Sofern ein Vorteiler verwendet wird, läßt sich der Meßwert mit einem zuschaltbaren Faktor skalieren. Bei der Umrechnung für Drehzahlen wird automatisch F1\*60 skaliert, wobei ein zusätzlicher Divisor einstellbar ist, falls mehr als ein Impuls/Umdrehung verarbeitet werden muß.

### **Eingang F2:** (Nebeneingang)

Dieser Eingang nutzt allein die internen Zähler des µC und kommt dabei auf 8-stellige Messauflösung bei 1 Messung/s. Der Frequenzbereich liegt ebenfalls bei 0,001 Hz -> 80 MHz, wobei das Rechteck-Eingangssignal einen Logikpegel mit 3 V aufweisen sollte. F2 eignet sich insbesondere zur Messung eines langzeitstabilen 1 Hz Signals, wodurch die Referenzfrequenz für die Messung permanent abgeglichen werden kann.

Die Ergebnisse von F2 werden gleichzeitig angezeigt: Frequenz (3. Zeile) und Periodendauer (4. Zeile). Meßwerte der Drehzahl sind nur per RS232-Ausgabe verfügbar.

Wie beim Eingang F1 ist ein einstellbarer Faktor für einen Vorteiler einschaltbar sowie ein Divisor für Drehzahlmessungen.

R8 dient als Pullup-Widerstand für eindeutigen Logikpegel. Prellfreie Sensoren können direkt angeschlossen werden. R28 schützt den Eingang vor leichter Überspannung. Der gezeichnete Inverter verbessert die Signalflanken. Das D-FF synchronisiert das Start-/Stoppsignal "TRIG2" vom µC.

Zur Versorgung ext. Signalaufbereitung (insbesondere GPS-Empfänger ggf. mit aktiver Antenne) werden an der Eingangsbuchse +5 V herausgeführt.

# **Referenzeingang**:

Neben dem lokalen Taktgenerator (10 MHz TCXO), dessen Stabilität für maximal 7 – 8 stellige Genauigkeit ausreicht, kann auch ein externes 10 MHz Signal hoher Genauigkeit für die Messungen verwendet werden. Nur hiermit ist es möglich, eine 10-stellige Genauigkeit bei der Messung zu erreichen.

Der Referenzeingang akzeptiert Sinussignale mit 1 Vss, die passend aufbereitet werden. Die Umschaltung zwischen lokalem Taktgeber und ext. Referenz erfolgt automatisch, wobei die ext. Referenz den Vorrang hat.

Die Widerstände R24 || R25 können per Lötbrücke als 50 Ohm Abschlußwiderstand aktiviert werden. Der nachfolgende Inverter wird mit R23 vor leichter Überspannung geschützt und dient als Signalformer.

Um einen einfachen Wechsel zwischen interner und externer Referenzfrequenz zu erlauben, gibt es für beide Taktquellen separate Einstellungen für Abgleich und Integrationszeit für den GPS-Abgleich.

## **ext. Triggereingang:**

Bei F1 können neben der kontinuierlichen Messung auch Einzelmessungen abhängig von einem ext. Triggersignal durchgeführt werden. Diese werden mit einem pos. Impuls an Pin 6 des Steckverbinders SWD (siehe Schaltbild: "ext. Trigger") gestartet. Per Einstellung wird ein µC interner pullup/pulldown-Widerstand aktiviert, der den Ruhepegel des Eingangs (PB3) vorgibt. Ein ext. Taster bzw. ein ext. Startsignal können diesen Ruhepegel derart überschreiben, daß daraus eine kontinuierliche Messung oder eine Einzelmessung resultiert: "0" = Stop, "1" = Dauerlauf oder positiver Impuls zum Start einer Einzelmessung. Die Messzeit für eine Einzelmessung wird separat eingestellt.

## **LC-Anzeige:** (optional mit OLED parallel bzw. IIC)

Für die Meßwertanzeige kann ein LCD-Modul auf HD44780 Basis mit 2 x 16 bis 4 x 20 Stellen verwendet werden. Voreinstellung: 16 Zeichen/Zeile.

Die Ergebnisse von F1 werden immer in den Zeilen 1 und 2 angezeigt, die von F2 in den Zeilen 3 und 4. Sofern die Ergebisse von F2 nicht angezeigt werden sollen reicht eine zweizeilige Anzeige aus. Die LCD-Signale sind auf einer einreihigen 16 pol. Stiftleiste herausgeführt, wie es für diese Anzeigen üblich ist (siehe Schaltbild). Die Stromversorgung der Hintergrundbeleuchtung liegt auf den Pins 15 und 16, die dem Steckverbinder "LED" (siehe Schaltbild) entsprechen. Der Vorwiderstand R4 (10 Ohm) muß unter Umständen an das verwendete LCD-Modul angepaßt werden.

Optinal können OLED-Anzeigen angeschlossen werden. Der Vorteil von OLED-Anzeigen ist der hohe Kontrast und die schnelle Datenanzeige, die kurze Messzeiten im ms-Bereich nicht verzögert.

Parallel (wie LCD) werden Anzeigen mit dem Contoller RS0010 unterstützt. Dabei ist auf hinreichende Pegel für den RS0010 Controller zu achten (siehe Datenblatt). Per IIC-Bus lassen sich Anzeigen mit dem Controller SSD1311 betreiben. Beim Controller SSD1311 wird die Einstelligkeit der Helligkeit unterstützt, indem der Wert "Kontrast" von 0 – 100 auf 0 – 250 skaliert wird.

Die Signale SDA werden an den Ausgang R/S (PD9) und SCL an den Ausgang R/W (PD10) angeschlossen. Ein per IIC-Bus angeschlossenes Display wird bei Programmstart erkannt. Die freigewordenen Datenleitungen für's LCD D4 – D7 werden dann als Ausgänge für Frequenzmarken 1 kHz, 10 kHz, 100 kHz und 1 MHz verwendet. Siehe weiter unten: "Frequenzmarken".

## **ser. Datenausgang RS232:**

Zur automatischen Weiterverarbeitung der Meßwerte kann jeweils ein Ergebnis per RS232 ausgegeben werden. Zur Auswahl stehen: Frequenz, Periodendauer und Drehzahl von entweder F1 oder F2. Voreinstellung: Frequenz F1

Darüber hinaus können per RS232 diverse Parameter eingestellt werden, sofern keine manuelle Bedienung vorgesehen ist oder die Einstellungen fernbedient erfolgen sollen.

## **+5 V Spannungsversorgung:**

Die +5 V dienen direkt als Versorgung von LC-Anzeige und ext. angeschlossener Elektronik. Die lokale Versorgungsspannung beträgt +3,3 V, die ein linearer Spannungsregler liefert. Von der Stabilität hängen die lokale Referenzfrequenz und die ungestörte Funktion des TDC7200 ab. Zu hohe ext. Stromentnahme (> 50 mA) und impulsförmige Strombelastung sind daher nicht zulässig.

# **Speicherung der Meßparameter:**

Alle Einstell- und Abgleichwerte werden in einem EEPROM gespeichert und beim Einschalten verwendet. Mit seinen typischen 1x10e6 Schreibzyklen ist es für die meisten Anwendungen ausreichend.

Wählt man einen permanenten Abgleich per 1 pps GPS-Signal mit 10 Minuten Integrationszeit, würde die max. Schreibzyklen bei ununterbrochenem Betrieb für rund 19 Jahre reichen. Bei kürzeren Schreibintervallen kann ersatzweise ein FRAM-Baustein eingesetzt werden. Es reichen Speicherbausteine mit einer Kapazität von 256 Bytes.

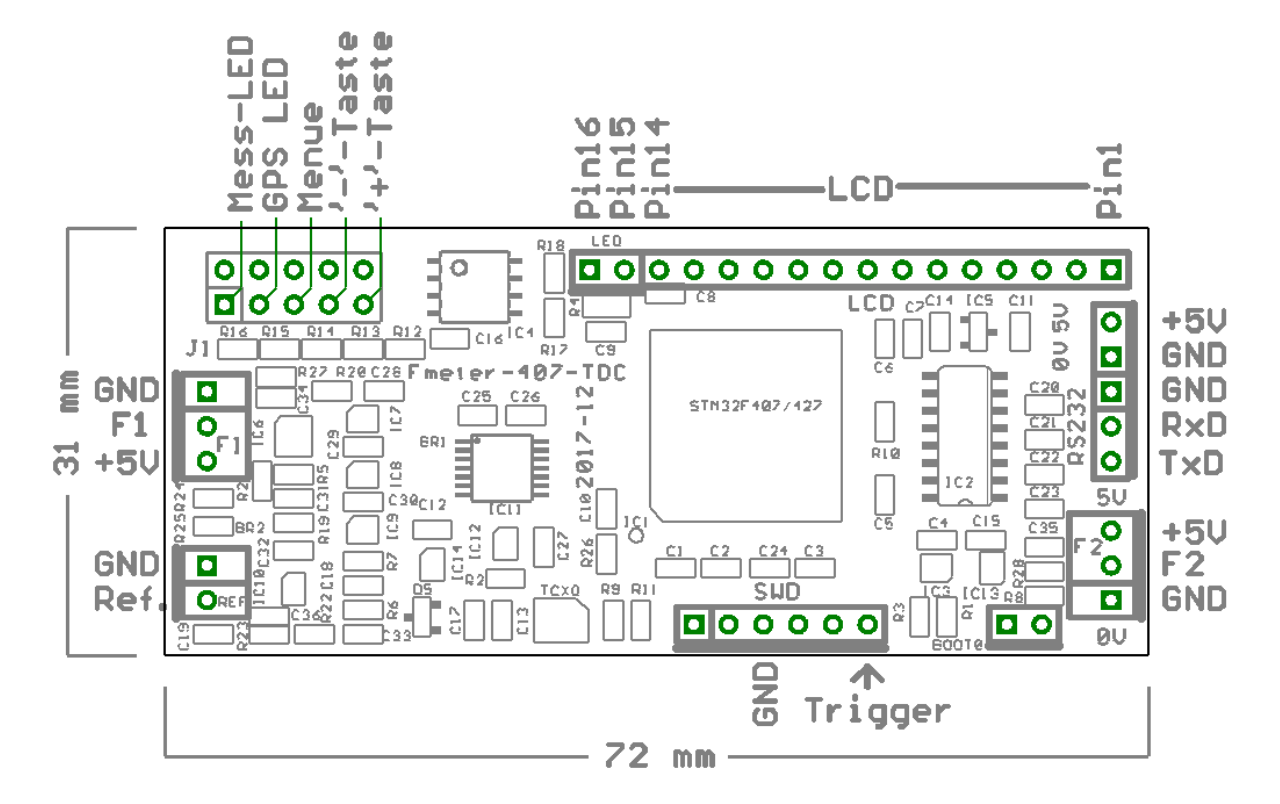

# **Anschlüsse auf der Leiterplatte:**

## **optionaler GHz-Vorteiler**

Zusätzlich zur oben gezeigten Leiterplatte befindet sich auf der linken Seiten ein kleines Layout für einen optionalen GHz-Vorteiler mit MC12080. Diese Schaltung ist direkt mit F1 verbunden, kann aber auch elektrisch/mechanisch abgetrennt oder an F2 verwendet werden.

### **Die Schaltung des Vorteilers:**

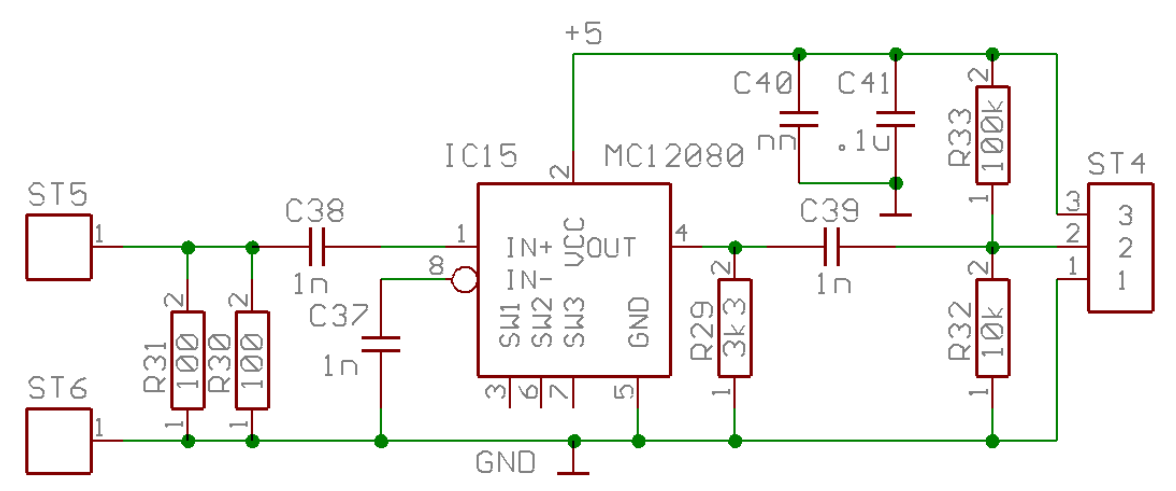

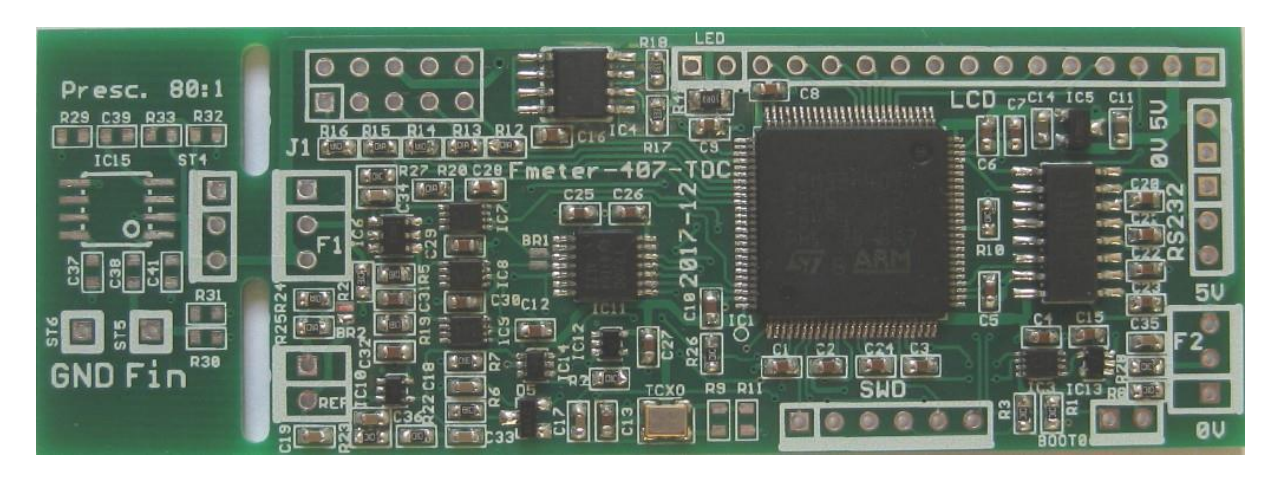

### **Teilbestückte Leiterplatte mit abtrennbarem Vorteiler:**

Der Vorteiler arbeitet im Frequenzbereich 10 MHz – 1,5 GHz und teilt die Eingangsfrequenz 80:1, sodaß die Ausgangsfrequenz etwa im Bereich 120 kHz – 19 MHz liegt. Passend zum verwendeten Eingang muß der Teilungsfaktor 80 eingestellt werden. Der Eingangswiderstand wird mit R30 || R31 auf 50 Ohm gebracht. Am Ausgang wird der Mittelwert des Signals durch R32 und R33 auf ca. 0,45 V eingestellt, was für den Eingang F1 mit typischen Schaltschwellen von 0,3 V bzw. 0,6 V optimal paßt.

Der Vorteiler kann auch direkt an Eingang F2 angeschlossen werden. Bei F2 ist ein Pullup-Widerstand von 10 kOhm vorhanden, wobei die Schaltschwelle der Inverters bei rund 1,65 V liegt. Hier sorgt R32 mit 10 kOhm dafür, daß die 3,3 V Versorgungsspannung über R8 (ebenfalls 10 kOhm) auf 1,65 V am Eingang geteilt wird. R33 mit 100 kOhm nach +5 V verschiebt den Ruhepegel leicht nach oben, was bei dem Signal von etwa 1,2 Vss nicht stört.

Vorteiler wie der MC12080 lieben es, ohne Eingangssignal am Punkt der höchsten Empfindlichkeit zu schwingen. Abhilfe schafft bei Bedarf ein Widerstand von ca. 100 kOhm parallel zu C37, um die Eigenschwingung der Eingangsstufe zu unterdrücken.

## **manuelle Bedienung:**

Die nachfolgende Beschreibung beschreibt kein vorhandenes Gerät, von dem man die Frontplatte als Foto zeigen könnte, was die Bedienung verständlich machen könnte. Es ist daher ein bißchen Konzentration und Vorstellungsvermögen notwendig, damit sich Sinn und Zweck der Bedienung nachvollziehen lassen.

Es sind insgesamt drei Bedientasten erforderlich, von denen man sich die linke mit "-", die rechte mit "+" und die mittlere mit "Menü" oder "Setup" beschriftet vorstellen kann.

"+" und "-" haben beide eine repeat-Funktion und dienen im Wesentlichen zur Erhöhung bzw. Verminderung eines Wertes. "Menü" ruft einen Menüpunkt auf, schaltet auf den nächsten weiter oder bricht mit einem langen Tastendruck das Menü ab, wobei aber immer noch die letzte Änderung übernommen wird.

Ein Abbruch ohne Änderung der Einstellungen wird durch gleichzeitiges Drücken von "+" und "-" erreicht.

Für das Einstellmenü werden die beiden oberen Zeilen der LC-Anzeige benötigt, die Messungen an F1 und F2 laufen aber während der Einstellungen in der Regel weiter. Man kann somit die Auswirkungen der Änderungen direkt verfolgen, ggf. mit Meßwertausgabe per ser. Schnittstelle.

Bei der Bedienung wird sich der zuletzt aufgerufene Menüpunkt gemerkt. Ein zweifacher kurzer Tastendruck "Menü" ruft daher den letzten angewählten Menüpunkt auf, sodaß die Einstellung dort direkt wiederholt werden kann. Ein langer Tastendruck von "Menü" speichert die Änderung ab und kehrt zur Messwertanzeige von F1 zurück.

### **Beschaltung LEDs**

Der Steckverbinder "J1" (siehe Schaltbild: "manu. Bedienung") bietet neben seinen Versorgungspins "GND", "+3V" und "+5V" den direkten Anschluß von 2 x LEDs und 3 x Tastern. Taster- und LED-Signale beziehen sich auf GND (0 V).

Eine LED hat die Funktion, eine fertige Messung durch Aufleuchten anzuzeigen; die andere LED zeigt den Status des Abgleichs anhand eines 1 pps GPS-Signals. Während die "fertig LED" (an Pin 1 von J1) für eine einstellbare Zeit aufleuchtet, blinkt die GPS-LED (an Pin 3 von J1) entsprechend zum Fortschritt des Abgleichs: zunächst kurz und dann immer länger blinkend, bis im eingeschwungenen Zustand die LED konstant eingeschaltet bleibt.

#### **Beschaltung Taster**

Mit drei Tastern werden die Tasten für das Bedienmenü realisiert:

- 1. Taste (an Pin 9 von J1): "+" mit Repeat-Funktion
- 2. Taste (an Pin 7 von J1): "-" mit Repeat-Funktion

3. Taste (an Pin 5 von J1): "Menü/weiter" (kurzer) und "Abbruch" (langer Tastendruck) Taste 1 und Taste 2 ("+" und "-") gleichzeitig: Abbruch des Bedienmenüs ohne Speicherung der letzten Einstellung. Die Taster schalten die betreffenden Eingänge gegen GND (0 V).

#### **Grundzustand der Anzeige:**

Nach dem Einschalten werden auf dem LCD die Werte angezeigt, wie sie zuletzt eingestellt wurden. Sofern das LCD vier Zeilen anzeigt, werden in Zeile 3 und 4 **immer** die Frequenz und Periodendauer von F2 angezeigt. Für die Zeilen 1 und 2 kann die Anzeige zu F1 eingestellt werden: Frequenz+ Periode, nur Frequenz, nur Periode, nur Drehzahl. Mit der "+"-Taste wird die Anwahl zur Drehzahl verschoben und mit der "-"-Taste zur Anzeige Frequenz+Periode. Das ist die einzige Funktion von "+" und "-" im Grundzustand.

Das Einstellmenü wird mit Taste 3 "Menü" aufgerufen und schaltet folgende Menüpunkte nacheinander durch:

"Einstellungen Eingang F1",

"Einstellungen Eingang F2" und

"Einstellungen allgemein",

wobei wiederum die "+"-Taste in Richtung zum letzten und die "-"-Taste zum 1. Menüpunkt schaltet. Ein erneutes kurzes Tippen von "Menü" ruft dann diesen Menüpunkt auf.

#### **Menüpunkt** "Einstellungen Eingang F1"

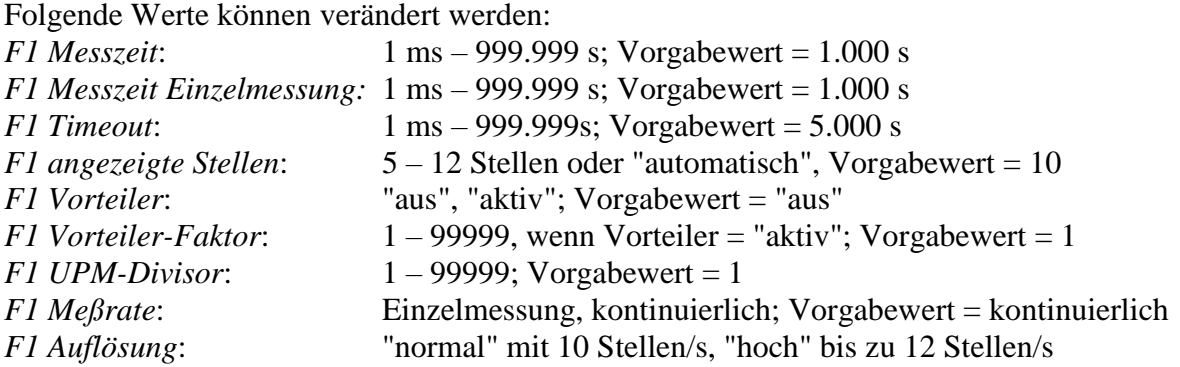

**Menüpunkt** "Einstellungen Eingang F2"

Diese sind identisch zu F1 mit zwei Ausnahmen von Vorgabewerten: die min. Messzeit beträgt 0,666 s und die Stellenanzahl 8. Ferner entfällt die Einzelmessung.

**Menüpunkt** "Einstellungen allgemein"

Hier können folgende Einstellungen vorgenommen werden:

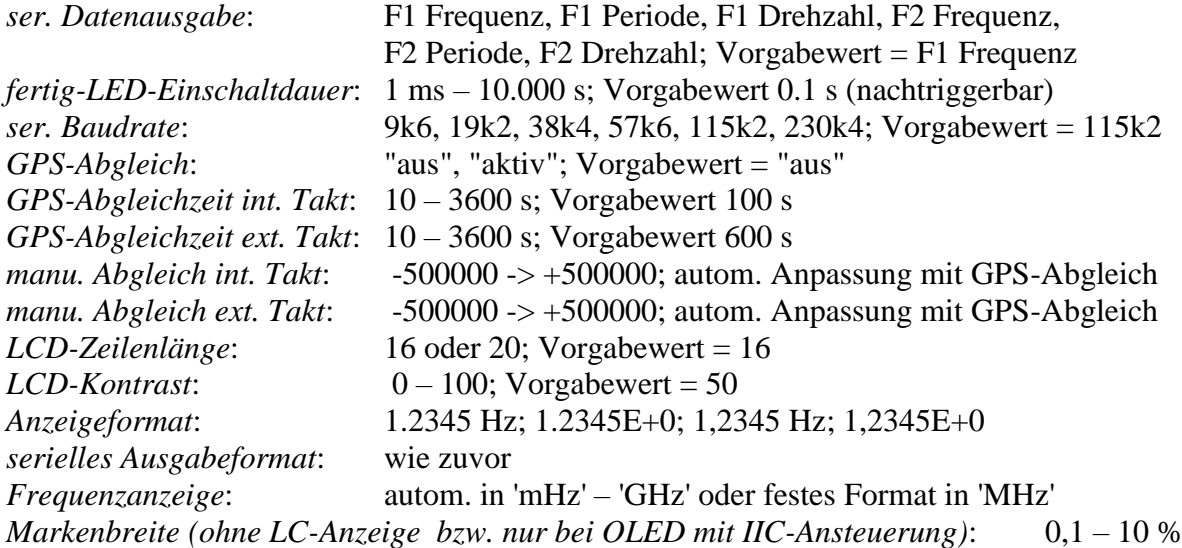

Ein Beispiel, um aus dem Meßmodus von F1 ins Menü "Einstellungen allgemein" zu kommen:

1 x "Menü"-Taste kurz drücken, um die Einstellungen aufzurufen

2 x "+"-Taste Drücken, bis "Einstellungen allgemein" angezeigt wird

1 x "Menü"-Taste kurz drücken, um den 1. Menüpunkt der allgemeinen Einstellungen aufzurufen.

# **Steuerung per RS232:**

Über die serielle Schnittstelle werden nicht nur Meßwerte ausgegeben, sondern auch Parameter für die Messung eingegeben und dauerhaft im EEPROM gespeichert. Das Datenformat ist 8N1 bei einer Baudrate von typ. 115,2 kBd. Jede Befehlssequenz wird mit dem Zeichen '.' eingeleitet; anschließend folgt optional eine Dezimalzahl (nnn) im Bereich 0 – 999999 (bzw. –500000 bis 500000 zur Frequenzkorrektur). Die Befehlssequenz wird mit dem eigentlichen Befehl (Großbuchstabe oder Zeichen) abgeschlossen. Die eingestellten Werte lassen sich abfragen, indem nur ein '.' und der Befehl gesendet werden. Als Antwort werden der Befehl und der eingestellte Zahlenwert ausgegeben. Anstatt des '.' kann auch ein <ESC> Zeichen verwendet werden.

folgende Befehle werden erkannt, wobei derzeit nicht zwischen Groß- und Kleinbuchstaben unterschieden wird. Ausnahmen: 'y' und 'Y' (eingefügte Leerzeichen dienen nur der Lesbarkeit und werden nicht gesendet):

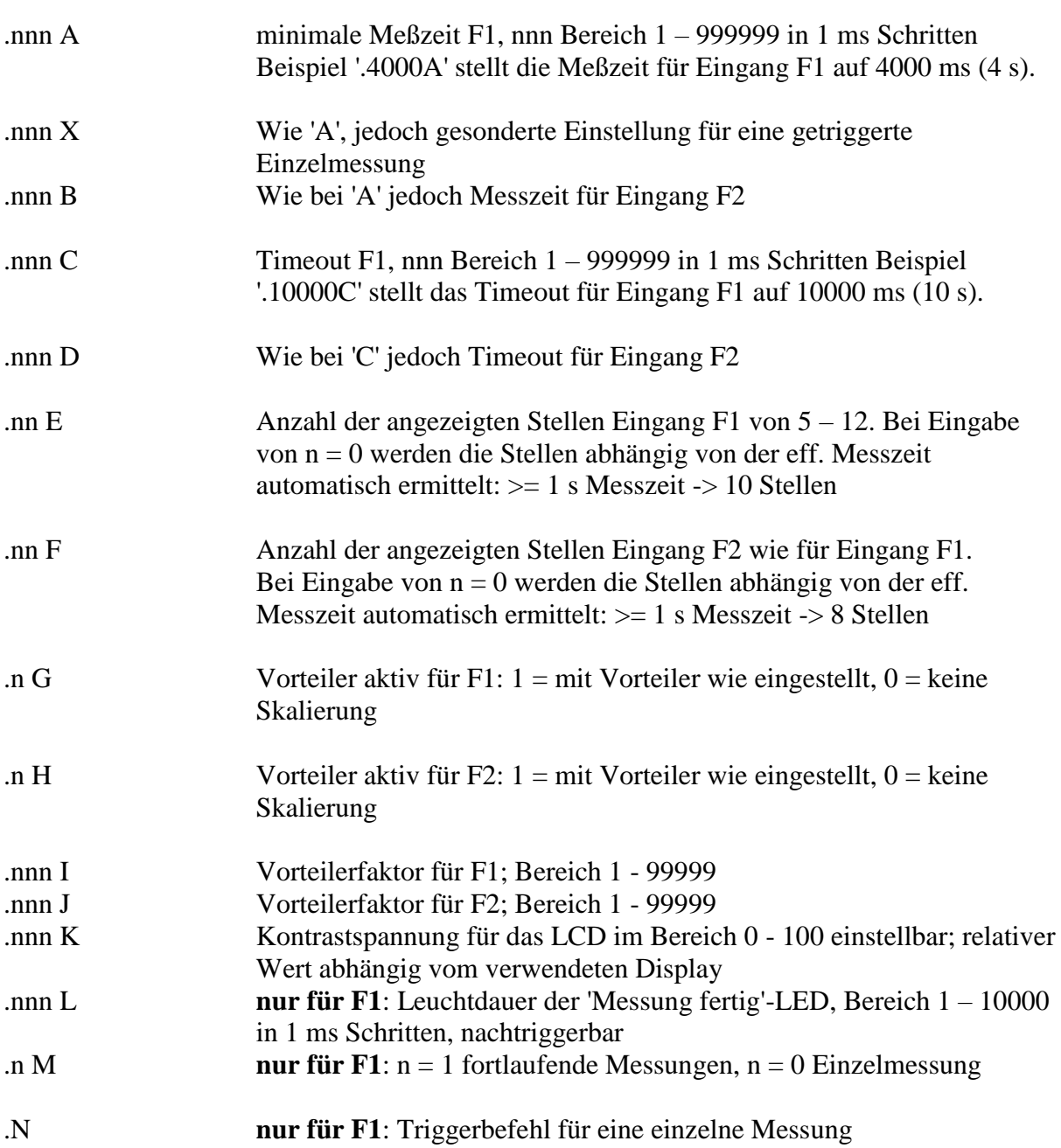

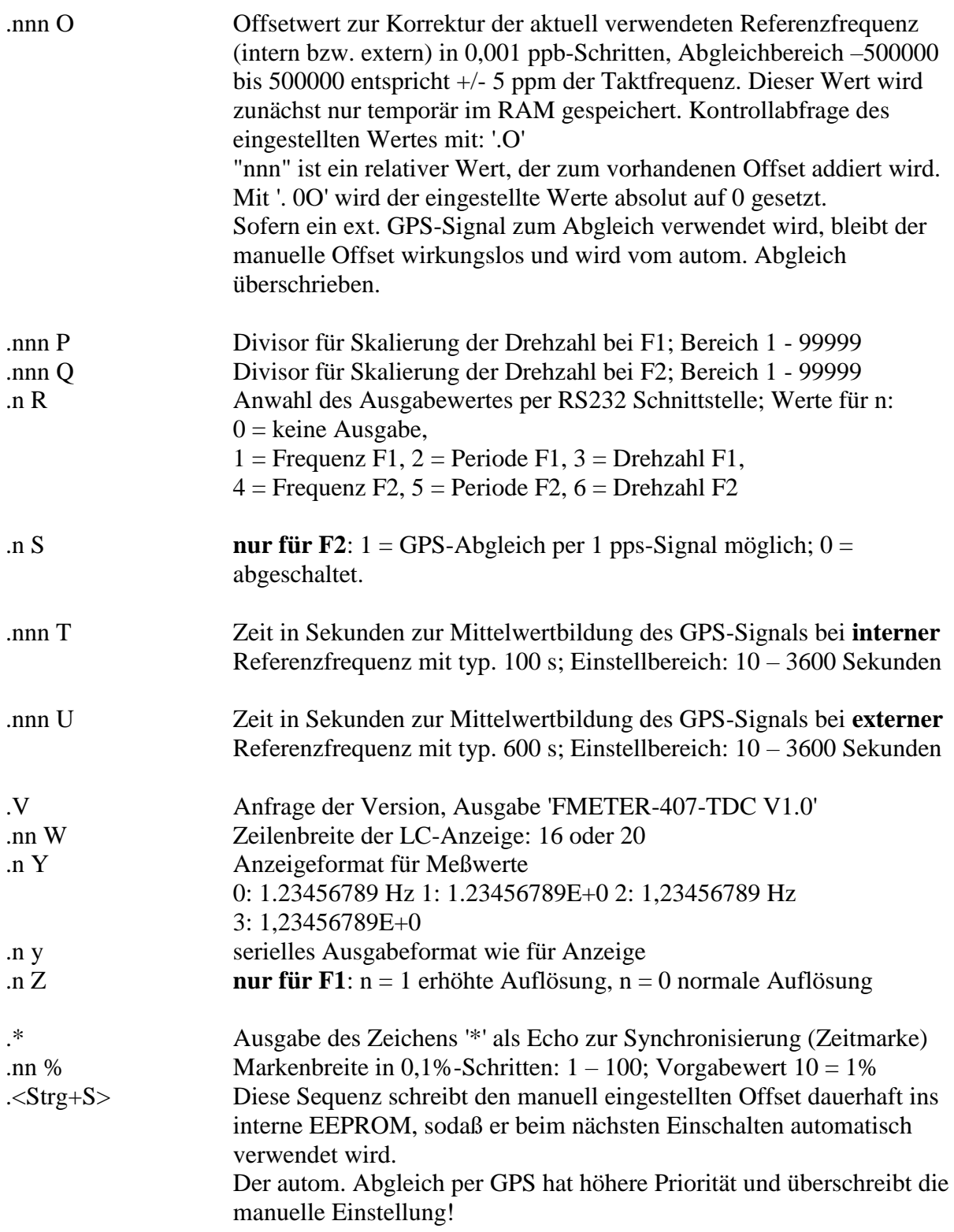

Auf Grund der Befehlsstruktur können auch mehrere Befehle als eine zusammenhängende Zeichenkette (String) per Rechner übergeben werden. Ein Beispiel: '.1000C.333A.500L' Für Eingang F1 werden das Timeout auf 1,000 s, die minimale Meßzeit auf 0,333 s und die (nachtriggerbare) Leuchtdauer der 'Fertig'-LED auf 0,500 s eingestellt. Sofern eine Frequenz >= 3 Hz an Eingang F1 anliegt, werden 3 Mess./s durchgeführt und die LED bleibt permanent eingeschaltet.

**Ein Beispiel für die Abfrage eines eingestellten Wertes (Meßzeit F2):** .B Antwort: B666 <LF><CR> für 0,666 Sekunden

## **Hinweise zur Bedienung:**

Bislang wurden die Eigenschaften aufgeführt, deren Sinn aber teilweise noch einer Erklärung bedarf. Ferner sind einige Punkte bei der Bedienung zu beachten.

Aktive Flanken an den Eingängen F1 und F2:

An beiden Eingängen synchronisiert ein positiv flankengetriggertes D-FF die Eingangssignale. Bei F1 wird das Signal durch einen Komparator und bei F2 durch einen Inverter invertiert, sodaß an beiden Eingängen jeweils mit der negativen Flanke eine Messung begonnen und abgeschlossen wird. Sofern Jitter bei den Siganlen auftreten kann, sollte die ext. Beschaltung sicherstellen, daß die negtiven Flanken möglichst rauschfrei und steil sind.

#### Referenzeingang:

Am Referenzeingang wird bei Bedarf typisch ein 10 MHz Sinussignal mit einer Amplitude >= 1Vss angelegt. Der Inverter IC10 arbeitet als Analogverstärker, wobei R22 den Arbeitspunkt einstellt. Wird kein ext. Referenzsignal benötigt und soll die Stromaufnahme klein gehalten werden, empfiehlt es sich, den Eingang von IC10 entweder an GND oder +3.3 anzuschließen. Dadurch entfällt der Querstrom durch die Ausgangstreiber, der ohne Eingangssignal bis zu 30 mA betragen kann.

#### Einstellung: Messzeit und Timeout

Für höhere Auflösungen, zur Glättung der Meßwerte oder auch einer komprimierten Langzeitaufzeichnung kann man die Meßzeit entsprechend erhöhen. Dabei ist es ganz wichtig, auch das zugehörige Timeout (typ. Vorgabewert = 5 s) zu erhöhen. Wenn die Messzeit > Timeout eingestellt wird, kann die Messung nicht fertig werden, weil sie zuvor wg. Timeout abgebrochen wird!

#### hohe Meßrate und LC-Anzeige:

Die hohe Auflösung am Eingang F1 kann nicht nur genutzt werden, um sekündlich 10 stellige Meßwerte zu erhalten, sondern auch für sehr schnelle Messungen mit geringerer Stellenanzahl. Die kleinste Meßzeit kann 1 ms betragen, wobei dann noch 7 gültige Stellen geliefert werden. Intern ist diese Messrate kein Problem, bei kontinuierlichen Messungen kann allerdings die LC-Anzeige die Meßrate reduzieren, da die Ausgabe von zum Beispiel Frequenz und Periodendauer von F1 rund 3 ms in Anspruch nimmt. Auch die ser. Ausgabe eines Meßwertes von F2 benötigt ca. 1 ms für die Abarbeitung.

Braucht man schnelle Ergebnisse von F1, stellt man als Anzeigewert den gewünschten Wert ein läßt die LC-Anzeige allerdings weg, stellt den gleichen Wert für die ser. Ausgabe ein und verwendet Kanal F2 nicht. Damit wird erreicht, daß nur der Ausgabewert nach ASCII gewandelt wird und bei der Ausgabe nicht auf die LC-Anzeige gewartet werden muß.

#### schnellere Datenanzeige / -ausgabe mit OLEDs:

Als Alternative zu LCD-Modulen können auch kompatible OLED-Anzeigen verwendet werden. Da die Signale zur Ansteuerung 0 – 3,3 V betragen, muß die Versorgungspannung der OLED-Anzeige unter Umständen angepaßt werden (Datenblatt zur Anzeige beachten). Eine weitere Alternative sind OLED-Anzeigen mit SSD1311-Controller, die per IIC-Bus angesteuert werden.

Einzelmessung:

Der Pegel am Eingang "Trigger" legt fest, ob kontinuierliche (logisch '1') oder Einzelmessungen (logisch '0') durchgeführt werden. Der Eingang ist ein völlig ungeschützter Eingang vom µC und muß daher sorgfältig behandelt werden. Er sollte auf keinen Fall direkt und ungeschützt (ESD, Überspannung) an ein externes Signal angeschlossen werden. Je nach Einstellung "Dauerlauf" oder "Einzelmessung" wird der Eingang durch einen µC internen Widerstand (pullup/pulldown) auf '1' oder '0' geschaltet. Nominell beträgt der Wert 40 kOhm. Der Trigger-Eingang kann daher problemlos extern auf den gewünschten Pegel gebracht werden (Schalter, Taster, ext. Elektronik), wobei die interne Einstellung überschrieben wird.

Eine Einzelmessung wird durch eine positive Flanke (>= 50 ns) gestartet. Bei kontinuierlicher Messung würde ein kurzer neg. Impuls zur Erzeugung dieser Flanke reichen. Diese Flanke setzt über die µC-interne Hardware ein Flag, das dann eine Einzelmessung startet.

Der Ablauf einer Einzelmessung ist wie folgt:

- 1. Flag wird als gesetzt erkannt
- 2. aktuelle Messung wird abgeschlossen und das Ergebnis verworfen
- 3. mit dem Abschluß der verworfenen Messung wird eine neue Messung gestartet
- 4. die angeforderte Einzelmessung wird nach der minimalen Meßzeit abgeschlossen
- 5. das Meßergebnis wird angezeigt/ausgegeben und das Flag für die Einzelmessung wird gelöscht
- 6. abhängig vom Pegel am Trigger-Eingang wird gewartet oder kontinuierlich weiter gemessen

Duch diesen Ablauf wird sichergestellt, daß keine Frequenzänderungen, die direkt vor dem Trigger-Signal am Eingang anlagen, in das Ergebnis der Einzelmessung einfließen.

Die Messzeit für eine Einzelmessung wird separat eingestellt. Somit ist es möglich, zunächst schnelle, kontinuierliche Messungen mit geringerer Auflösung durchzuführen (zum Beispiel grober Abgleich) und anschließend Einzelmessungen mit hoher Ausflösung auszulösen. Sofern das nicht gewünscht wird, werden beide Messzeiten einfach auf den gleichen Wert eingestellt.

## **Frequenzmarken:**

Ohne angeschlossene LC-Anzeige bzw. bei Verwendung einer OLED-Anzeige per IIC-Bus werden die LCD-Datenleitungen D4 – D7 (am µC PD12 – PD15) frei und zur Ausgabe von Frequenzmarken bei 1 (= D4), 10, 100 und 1000 kHz (= D7) verwendet. Die Breite der Marken ist im Bereich 0,1% – 10% einstellbar. Der zugehörige Markenausgang wird gesetzt, sofern die gemessene Frequenz in das Raster Sollwert der Marke +/- Markenbreite fällt.

Beispiel:

Bei zum Beispiel 5% Markenbreite erscheint am Ausgang 1 kHz ein '1'-Signal, wenn die betreffenden Stellen des Messwertes im Bereich 950 – 1050 Hz liegen. Bei einem Eingangssignalbereich von 100 – 110 kHz werden diese Marken somit bei 100, 101, 102, 103,... 109 und 110 kHz erzeugt.

Der 10 kHz Ausgang wird entsprechend im Bereich 9,05 – 10,05 kHz gesetzt, bei 100 kHz im Bereich 90,5 – 105 kHz und der 1000 kHz Ausgang im Bereich 950 – 1050 kHz. Mit kleinerer Markenbreite wird der Frequenzbereich entsprechend verkleinert.

## **Abgleich von interner und externer Referenzfrequenz:**

Der in der Schaltung verwendete TCXO bietet eine Genauigkeit bzw. Stabilität von  $\leq 1$  ppm. Das reicht für max. 6 stellige Ergebnisse. Selbst optimal abgeglichen wird die Genauigkeit bei max. 8 gültigen Stellen bleiben. Um die volle Genauigkeit von 10 Stellen zu erreichen ist eine externe Referenzfrequenz mit typ. 10 MHz zwingend notwendig. Sofern die ext. Frequenz nicht von einem hochstabilen Taktgeber erzeugt wird, ist auch hier ein genauer Abgleich unverzichtbar.

Der Abgleichbereich ist (willkürlich) auf +/- 5 ppm beschränkt; ungenauere Taktquellen sollten und können somit nicht verwendet werden. Beim Abgleich wird ein Korrekturfaktor ermittelt bzw. eingestellt, mit dem eine genaue Umrechnung des gemessenen Wertes auf den Sollwert erfolgt. Die eigentliche Taktfrequenz wird dabei nicht verändert!

Es gibt folgende Möglichkeiten den Frequenzzähler abzugleichen:

- 1. durch automatische Vermessung und Korrektur anhand eines 1 pps GPS-Signals
- 2. durch manuelle Vorgabe eines Offsets relativ zum bestehenden Korrekturwert mit RS232 Befehlen
- 3. durch manuelle Vorgabe eines absoluten Korrekturwertes per ext. Bedientaster
- 4. Verwendung eines hochgenauen, hochstabilen Referenztaktes

Beim Abgleich werden separate Korrekturwerte für internen und externen Takt ermittelt, verwendet und auch gespeichert. Vor einem Abgleich sollte die Aufwärmphase des Referenztaktes abgewartet werden.

**zu 1.) Der automatische Abgleich mit GPS-Signal** ist die empfehlenswerte Methode, weshalb diese zuerst beschrieben wird. Dazu ist es notwendig, an Eingang F2 ein genaues 1 Hz Signal anzulegen und den autom. Abgleich per GPS einzuschalten (manuell per Taster oder per RS232-Befehl). Der Abgleich wird nur dann durchgeführt, wenn das 1 Hz Signal und der aktive Referenztakt weniger als +/- 5 ppm voneinander abweichen. Anderfalls wird die Frequenz an F2 nur gemessen und angezeigt. Ein einmaliges Aussetzen des 1 Hz Signals bricht den autom. Abgleich ab und startet ihn erneut bei stabilem Signal!

Das 1 Hz Signal von einem GPS-Empfänger kann zu Beginn noch leicht schwanken. Daher werden die ersten fünf Impulse ignoriert. Anschließend wird aus den an F2 eintreffenden Impulsen der gleitende Mittelwert über den Zeitraum (GPS-Angleichzeit) gebildet, wie er für interne oder externe Taktfrequenz eingestellt ist. Solange der Ringspeicher für den gleitenden Mittelwert noch nicht gefüllt ist, blinkt die GPS-LED (sofern angeschlossen) derart, daß ausgehend von kleinem Tastverhältnis zu Beginn und größer werdendem Tastverhältnis, je weiter die Mittelwertbildung fortschreitet, die LED dauernd eingeschaltet bleibt, sobald der erste gültige Mittelwert vorhanden ist. Zu diesem Zeitpunkt wird zum ersten Mal der Korrekturwert errechnet, verwendet und auch ins EEPROM/FRAM geschrieben. Der automatische Abgleich ist an dieser Stelle vorerst fertig. Beim nächsten Einschalten wird dieser Korrekturwert wiederhergestellt auch wenn kein GPS-Signal verfügbar ist.

Von großem Vorteil ist aber, das GPS-Signal angeschlossen zu lassen. Dadurch wird jede Sekunde ein neuer Mittelwert und daraus ein neuer Korrekturwert ermittelt. Somit werden langsame Änderungen des Referenztaktes (durch Drift, Erwärmung) fortlaufend ausgeglichen. Der Korrekturwert wird immer wieder nach Ablauf der eingestellten Integrationszeit ins EEPROM/FRAM geschrieben.

Die Integratioszeit läßt sich jeweils für internen und externen Takt separat vorgeben. Dabei gilt es abhängig von der Kurzzeitstabilität des Referenztaktes einen guten Kompromiß zu finden, der möglichst hohe Genauigkeit bei möglichst geringer Einstellzeit ermöglicht. Angenommen, das GPS-Signal weist einen typischen Jitter von 30 ns auf. Um diese Taktungenauigkeit auf <= 100 ps zu drücken, wie es zur Erzielung einer 10-stell. Genauigkeit notwendig ist, ist eine Mittelwertbildung über >= 300 s erforderlich. Das wäre die minimal sinnvolle Integrationszeit für max. Genauigkeit. In der Praxisempfiehlt es sich, diese Zeit auf 600 s (entsprechend 10 Minuten = Vorgabewert) zu verdoppeln. Die Kurzzeitstabilität des Referenztaktes sollte demnach aber auch besser 0,1 ppb / 10 Minuten sein, damit sie ausgeregelt werden kann.

Verwendet man den internen TCXO, ist diese Kurzzeitstabilität keinesfalls zu erreichen. Eine leichte Erwärmung der Leiterplatte, ein kurzer Luftzug reichen aus, um die Ausgangsfrequenz deutlich zu verändern. Beschränkt man sich auf 8-stellige Genauigkeit, muß die Zeitmessung auf <= 10 ns bei einer Messung/s genau sein. Bei einem GPS-Signal mit 30 ns Jitter würde eine Integrationszeit von 10 s völlig ausreichend sein. Der Vorteil bei dieser kurzen Zeit ist, daß Frequenzänderungen des TCXOs recht schnell nachgereglt werden können. Als Vorgabewert für den internen Takt sind 100 s im Frequenzzähler eingestellt, womit eine 9 stellige Auflösung möglich wird, auch wenn die Genauigkeit nicht voll erreicht werden kann. Es ist - wie gesagt - ein Kompromiß, der je nach Anwendung im Bereich 10 s – 3600 s angepaßt werden kann.

**zu 2.) Der Abgleich per RS232-Befehl** ist etwas zeitintensiver und liefert immer nur einen festen Wert zur Frequenzkorrektur. Ferner muß an F1 eine exakt bekannte Frequenz angelegt werden, anhand derer der Abgleich erfolgen kann. Vorzugsweise eignen sich Frequenzen von 10 MHz, 1 kHz oder 1 Hz. Die LC-Anzeige ist so einzustellen, daß Frequenz und Periode von F1 gleichzeitig angezeigt werden. Unter Umständen kann man auch die angezeigten Stellen manuell erhöhen, um eine bessere Auflösung zu erzielen.

Bei einer F1-Frequenz von 10 MHz ist das Ziel, als gleichzeitig angezeigte Ergebnisse 10.00000000 MHz und 100.0000000 ns zu erhalten. Eine Änderung von 0,1 ppb wird dabei sofort sichtbar, indem einer der Werte an allen Stellen auf '9' springt.

Wie beim automatischen GPS-Abgleich werden interne und externe Referenzfrequenz separat abgeglichen. Der Abgleich bezieht sich auf die jeweils angewählte Quelle (intern/extern). Sinnvollerweise wählt man beim Abgleich eine möglichst lange Meßzeit >= 1s. Damit bei einer 10-stelligen Messung die letzte Stelle noch fein abgeglichen werden kann, liegt die Abstufung des zugehörigen Offsets bei 0,001 ppb (1x10e-12). Eine zu niedrige anzeigte Frequenz wird durch einen positiven Offset (.nnnnO) und eine zu hohe Frequenz mit einem negativen Offset (.-nnnnO) korrigiert. Dabei wird der eingegebene Offset zum aktuellen Korrekturwert addiert. Dieser ist ggf. zu Beginn des Abgleiches mit '.0O' auf '0' zurückzusetzen oder mit der Abfrage '.O' anzeigen zu lassen.

Beispiel: das Eingangssignal an F1 beträgt exakt 10.00000000 MHz und als externer Referenztaktgeber dient ein OCXO. Der angezeigte Wert beträgt 9.999999989 MHz. Man sieht, daß der anzeigte Wert um \_\_\_11 zu niedrig angezeigt wird. Bei der 10-stelligen Anzeige liefert die letzte Stelle die Auflösung von 0,1 ppb. Da der Korrekturwert (Offset) Faktor 100 höher aufgelöst wird muß dieser mit 1100 eingegeben werden. Eingabe: '.1100O' Anschließend ist der angezeigte Wert erneut zu prüfen und ggf. zu korrigieren, was mit kleinen Schritten von zum Beispiel 5 geschehen kann: '.5O' zum Erhöhen oder '.-5O' zum Vermindern des Offsets. Wie gesagt ist der Abgleich dann perfekt, wenn gleichzeitig "10.00000000 MHz" und "100.0000000 ns" angezeigt werden.

Die Einstellungen werden erstmals nur im RAM zwischengespeichert, sodaß die letzte Einstellung zunächst nicht 'zerstört' wird. Man kann daher den Abgleich auch empirisch vornehmen, ohne etwas falsch eingestellt zu haben.

Um beim nächsten Einschalten die neue Einstellung wieder verwenden zu können, muß der neue Korrekturwert nach fertigem Abgleich mit '.<Strg-S>' bzw. '.<Ctrl-S>' ins EEPROM/FRAM geschrieben werden.

**zu 3.) Die manuelle Einstellung der Korrekturwerte** braucht zwar wie bei 2.) eine genau bekannte ext. Eingangsfrequenz an F1, kommt aber sonst ohne GPS-Signal oder RS232- Terminal aus. Die Bedienung ist dadurch etwas zeitintensiver.

Wiederum sollte die LC-Anzeige in den ersten beiden Zeilen die Frequenz und die Periode von F1 anzeigen. Wie oben beschrieben müssen drei Bedientaster für 'Menü', '+' und '-' angeschlossen sein, mit denen die Einstellungen vorgenommen werden. Da das Einstellmenü die ersten beiden Zeilen der Anzeige benötigt, müssen Einstellung des Korrekturwertes und Kontrolle des gemessenen Wertes abwechslend erfolgen.

Eine an F1 angelegte Frequenz von 10.00000000 MHz wird gemessen. Sofern die Anzeigen von Frequenz oder Periode nicht hinreichend genau angezeigt werden, wird über die Bedientasten der Menüpunkt 'Einstellungen allgemein' aufgrufen. Weitere Tastendrücke auf 'Menü' führen zu den Punkten 'manu. Abgleich intern: xxxx' oder 'manu. Abgleich extern: xxxx'. 'xxxx' zeigt dabei den aktuell eingestellten, absoluten Korrekturwert an. Es ist nun derjenige Wert anzuwählen, der der verwendeten Referenztaktquelle entspricht.

Mit den Bedientasten '+' oder '-' wird der Korrekturwert erhöht oder vermindert, wobei bei länger gedrückter Taste die Änderungen in immer größer werdenden Schritten stattfinden. Den neuen Korrekturwert kann man sich entweder errechnen oder zunächst nur grob abschätzen und dann einstellen. Die Einstellung wird mit einem langen Tatsendruck von 'Menü' abgeschlossen, wodurch zum einen der neue Korrekturwert gespeichert wird aber auch wieder die Meßwerte zu F1 in der Anzeige erscheinen. Solange der Abgleich nicht zufriedenstellend ist, landet man mit zweimaligem Drücken von 'Menü' genau wieder bei der letzten Einstellung des Korrekturwertes und kann ihn erneut verändern. Ein langer Tastendruck von 'Menü' kehrt mit neuem Korrekturwert wieder zur Frequenzanzeige zurück.

**zu 4.) Bei Verwendung eines hochgenauen, hochstabilen Referenztaktes** ist keinerlei Abgleich vonnöten. Es muß lediglich kontrolliert werden, daß der Korrekturwert auf '0' steht, was entweder per Bedientaster oder RS232-Befehl gemacht werden kann.